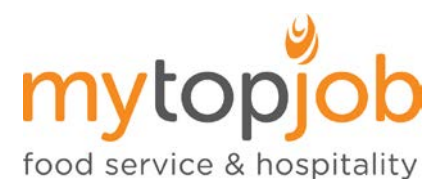

## Kriterien zum Auslesen von Stellenanzeigen

Dieser kurze Leitfaden soll Ihnen dabei helfen sicherzustellen, dass Stellenanzeigen, welche Sie auf Ihrer Unternehmensseite publizieren, erfolgreich im mytopjob-Stellenmarkt ausgespielt werden:

- 1. Der Bereich Ihrer Website, der die Stellenanzeigen darstellt, darf nicht mit Hilfe der Programmierplattform Adobe Flash umgesetzt sein.
- 2. Besteht die Möglichkeit, Stellenausschreibungen auf der Firmenwebseite nach verschiedenen Kriterien zu filtern, muss eine Übersicht aller Stellenanzeigen mit einem Klick aufrufbar sein (z. B. Button: alle Stellenanzeigen).
- 3. Jede Stellenanzeige muss über einen eigenen Link jederzeit abruf- und speicherbar sein. Dabei muss es sich um einen Perma-Link handeln (kein sessionbasierter Link). Klickt man auf die Stellenanzeige, muss sich der Link im Browser ändern. Wenn mehrere Anzeigen auf einer Seite (also einer URL) abgebildet sind, können diese nicht unterschieden und somit nicht erfasst werden.
- 4. Es kann keine Selektierung der Stellenanzeigen von Ihrer Homepage vorgenommen werden. Grundsätzlich werden alle Anzeigen erfasst und ausgespielt. Wünsche, wie z. B. Ausschluss von Werkstudententätigkeiten, können nicht erfüllt werden.
- 5. Die ausgeschriebene Stelle, sprich der Jobtitel, muss mit der Stellenanzeige verlinkt sein. Vermeiden Sie separate Links wie "lesen Sie mehr" oder "weiter".
- 6. Der Jobtitel muss eine eindeutige Jobbezeichnung sein. Allgemeine Bezeichnungen wie "Duales Studium" oder "Ausbildung" können nicht als Stellenanzeigen erkannt werden.
- 7. Der Stellentitel muss sich optisch vom restlichen Inhalt der Stellenanzeige abheben, z. B. durch Fettung oder eine größere Schriftgröße. Es dürfen keine weiteren Inhalte in der gleichen Formatierung wie der Stellentitel auftreten.
- 8. Wenn Ihr Stellenmarkt mehrere Niederlassungen oder Tochterfirmen bedient, müssen die Adressen der ausschreibenden Niederlassungen oder Tochterfirmen in den Stellenanzeigen enthalten sein, so dass eine genaue Zuordnung zur jeweiligen Firma ermöglicht wird.

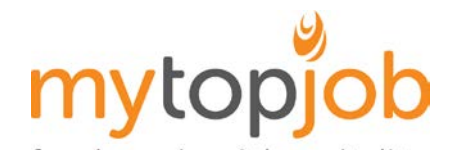

food service & hospitality 9. Der Einsatzort muss eindeutig benannt sein (z. B. Stadt, Landkreis, Bundesland). Dabei darf der Einsatzort nicht Teil des Stellentitels sein, sondern muss separat aufgeführt werden. Vermeiden Sie daher Stellentitel wie "Chef de Rang (m/w/d) für unser Restaurant in Berlin-Mitte gesucht".

- 10. Gibt es den Einsatzort mehrmals in Deutschland, muss in der Stellenanzeige ein Hinweis enthalten sein, der eine genaue Bestimmung ermöglicht. Zum Beispiel: Frankfurt am Main, Husum in Schleswig-Holstein
- 11. Es sollte vermieden werden, dass Stellenanzeigen auf einer anderen Domain als Ihrer Firmenwebseite liegen.
- 12. Die Ladezeiten der Stellenanzeigen sollten so gering wie möglich sein.
- 13. Wenn Sie auf Ihrer Karriereseite ein Bewerbermanagement-System nutzen, ist zur Erfassung der Stellenanzeigen häufig eine Sonderprogrammierung erforderlich, die nur gegen Kostenbeteiligung erfolgen kann.
- 14. Bitte prüfen Sie Ihre Unternehmenswebsite/ Karrierewebsite auf alte und archivierte Stellenanzeigen. Diese müssen offline gesetzt werden. Es reicht nicht aus, sie lediglich im Frontend "unsichtbar" zu machen.
- 15. Bitte stellen Sie sicher, dass die von Ihnen als PDF eingestellten Stellenanzeigen voll durchsuchbar sind (eingescannt mit OCR oder ein digital erstelltes PDF-Dokument). Texte können in diesen Dokumenten markiert, ausgewählt und bearbeitet werden.
- 16. Die PDF-Dokumente dürfen eine Größe von 2 MB nicht überschreiten.
- 17. Sollten die o.g. Kriterien nicht erfüllt werden können, steht entweder die Option des manuellen Uploads über den Mitgliederbereich oder eine Sonderprogrammierung zur Auswahl, die jedoch nur gegen Kostenbeteiligung erfolgen kann.

## Kriterien, zur Gestaltung Ihrer Stellenanzeigen

Hat der Crawler eine Stellenanzeige gefunden, untersucht er diese nach den wichtigsten Kerninformationen wie z. B.: Welcher Job ist ausgeschrieben, Welche Firma schreibt die Stelle aus, Für welchen Einsatzort ist die Stelle ausgeschrieben etc.

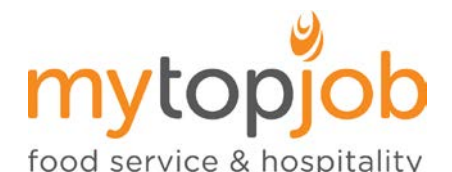

Um einen reibungslosen Ausleseprozess zu gewährleisten, beachten Sie bitte folgende Hinweise:

- 1. Formulieren Sie den Jobtitel so konkret wie möglich. Vermeiden Sie allgemeine Jobtitel wie "Mitarbeiter (m/w)".
- 2. Vermeiden Sie Sonderzeichen im Jobtitel, wie z. B. \* oder \_ sowie Schreibweisen, wie z. B. "KüchenleiterIn". Wenn Sie eine genderkonforme Ausschreibung anstreben, verwenden Sie bitte den Zusatz (m/w/d) oder schreiben Sie die weibliche und die männliche Form aus (z. B. "Küchenleiter/Küchenleiterin").
- 3. Wenn Sie einen Kandidaten/eine Kandidatin suchen, der/die durch verschiedene Ausbildungen oder Abschlüsse für eine Tätigkeit geeignet ist, ist es grundsätzlich möglich, die verschiedenen Qualifikationen in einem Jobtitel zusammenzufassen (z. B. "Koch (m/w) oder Sous Chef (m/w)"). Empfehlenswert ist jedoch, pro Qualifikation eine eigene Ausschreibung anzufertigen.
- 4. Ist eine Konkretisierung des Einsatzortes, z. B. nach Bezirk, möglich, geben Sie diesen bitte in Ihrer Ausschreibung mit an (z. B. Berlin Neukölln).
- 5. Vermeiden Sie bei der Angabe des Einsatzortes Eigennamen (z. B. "in unserer exquisiten Villa Herrgesell<sup>"</sup>) oder Straßennamen (z. B. "an unserem Standort in der Musterstraße"). Geben Sie immer eine Stadt und ggf. zusätzlich einen Bezirk/Stadtteil an.
- 6. Vermeiden Sie Zusätze zum Jobtitel, wie z. B. "In unserer Villa Herrgesell suchen wir eine Köchin / einen Koch"
- 7. Schreiben Sie den Jobtitel etwas größer als den übrigen Text und/oder setzen Sie den Jobtitel in Fettschrift.
- 8. Geben Sie, wenn möglich, einen konkreten Ansprechpartner mit E-Mail und Telefonnummer für Rückfragen an.
- 9. Geben Sie die vollständige Adresse Ihres Unternehmens (ggf. auch des jeweiligen Standortes) in der Stellenanzeige an.